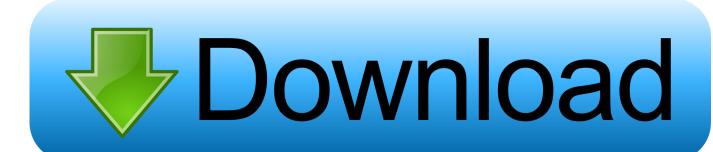

Download Betaflight For Mac

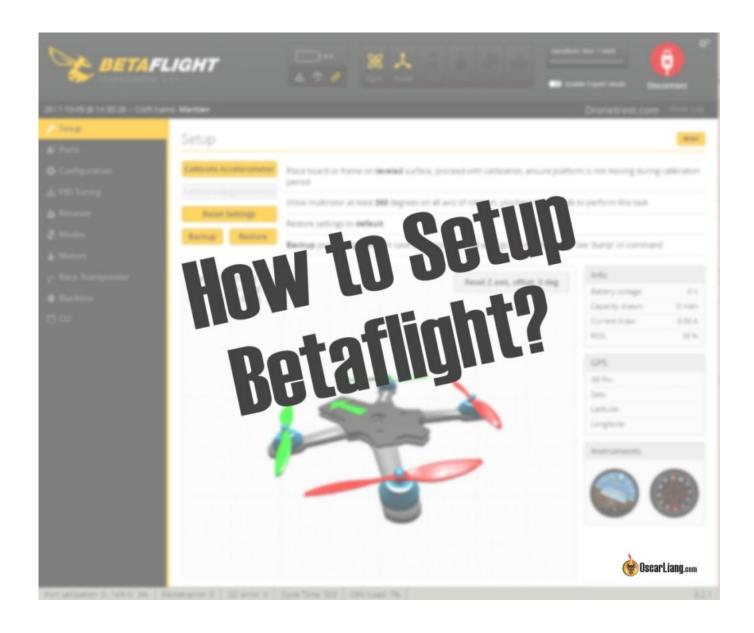

### **Download Betaflight For Mac**

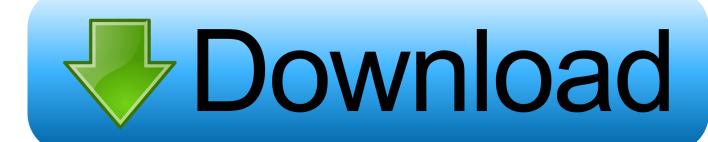

com/iNavFlight/inav-configurator/releasesBLHeliSuite\_32Download: https://github.com/bitdump/BLHeli (link in the section at the very bottom, read me)For Windows, download the file with ".

- 1. betaflight configurator
- 2. betaflight blackbox explorer
- 3. betaflight stick commands

These apps are also compatible with Windows, Linux and Mac OS You can no longer search for these apps in the Chrome Web Store as part of Google's effort in disabling the whole platform. Register here, and then come join us in Slack Most developers hang out there, so this is a great place to talk about the things you are tinkering with in Betaflight, or get help with really complicated configuration problems.. They can be downloaded from the following locations: Betaflight Configurator Betaflight configurator can be run as a standalone application on Windows, Mac and Linux.. Fortunately the developers have come up with a solution and offer users standalone apps which they can run without Google Chrome.

### betaflight configurator

betaflight configurator, betaflight download, betaflight, betaflight motor order, betaflight mac, betaflight 4.0, betaflight modes, betaflight configurator chrome, betaflight configurator releases, betaflight github, betaflight f4, betaflight 4.2 <u>Download free cable hdmi vers scart for mac</u>

com/cleanflight/cleanflight-configurator/releasesiNav ConfiguratorExecutable: https://github. <a href="Mac Change Emulator Cable Modem">Mac Change Emulator Cable Modem</a>

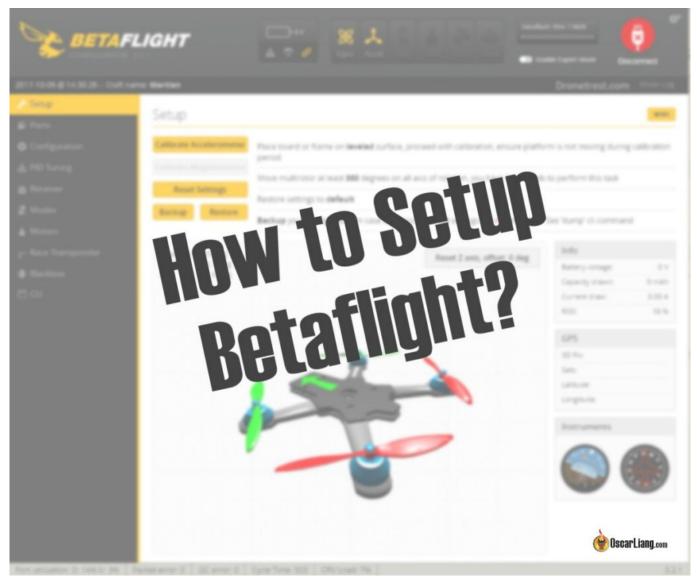

New Business License Listings Atlanta Gas

# betaflight blackbox explorer

### Mac Tools Acl3700 Manual

Further Reading: Betaflight Setup and TutorialsApart from Betaflight Configurator, many other relevant apps such as BLHeli Configurator and Blackbox Explorer will also be affected.. Google has recently announced to stop support for all Chrome Apps Therefore the Betaflight configurator, and a few other multirotor related apps have developed their own standalone apps. <a href="Download Snapseed For Mac">Download Snapseed For Mac</a>

## betaflight stick commands

#### Dragon Ball Fighterz Free Download Torrent

com/blheli-configurator/releasesCleanflight ConfiguratorExecutable: https://github.. In this article I will show where to download the standalone Betaflight Configurator.. We prefer the Chrome App platform because it's cross-compatible with Windows, Linux and Mac OS.. It can be downloaded from the releases page Betaflight also has a presence in

the Slack messaging platform.. dmg) Version: 20 10 0 16 (2010) Checksums SHA256 Download and upgrade Android firmware with Naze32 Rev6 Firmware Betaflight A New Way To upgrade Naze32 Rev6 Firmware Betaflight Stock ROM firmware last version, supported android 10, 4, 8, 7, 5, 9, 6.. com/betaflight/betaflight-configurator/releasesBlackbox ExplorerApp Installer: https://github.. Best Freeware For MacDownload Citrix Workspace app for Mac Download Citrix Workspace app for Mac (237 MB -.. com/betaflight/blackbox-log-viewer-ng/tree/master/distBLHeli ConfiguratorExecutable: https://github.. Betaflight Configurator had been a Chrome Extension App since the very beginning (following Baseflight and Cleanflight). 34bbb28f04 Bluetooth For Mac Os

34bbb28f04

Unduh App Fiji Battery Buy